### **Final Applications for 2022/23**

The closing date for Third level applications for September 2022 was 4<sup>th</sup> January 2022. We are still **accepting late applications** for a small number of courses and will hold a limited audition session late April 2022. Please contact roisinmurphy@riam.ie if you are interested in making a late application for September 2022.

All applications to RIAM Undergraduate, Masters and Doctoral programmes should be made through Online Application - [Royal Irish Academy of Music \(riam.ie\)](https://applications.riam.ie/online-course-payment/)

Application fee is currently €100

## **Entry Requirements**

Further information on entry requirements to undergraduate and postgraduate can be accessed at

# [Entry Requirements \(Undergraduate\) | RIAM](https://www.riam.ie/degrees-programmes/undergraduate-programmes/entry-requirements-undergraduate)

#### [Entry Requirements \(Postgraduate\) | RIAM](https://www.riam.ie/degrees-programmes/postgraduate-courses/entry-requirements-postgraduate)

#### **Application deadline and audition procedures**

With the safety of our students, applicants and staff as our priority, all RIAM auditions will take place online by video recording for **Access/Dip Mus/BMus/ MMus/DMus.** Your audition video should be ready to upload by the 14<sup>th</sup> April. The performance must be unedited and should be completed in one take if possible, or as separate unedited pieces combined into one video. You should provide a single link for your audition video by uploading it to YouTube.

We recommend a programme which displays a range of techniques or styles, but we ask you to present the works that represent you as an artist best. In the time of COVID and to allow for maximum safety of our candidates, we are making an accompanist optional for **instrumental** applicants. Your video submission audition may be performed accompanied, with a recorded track or without accompaniment.

All **vocal** applicants should submit a video audition with either a piano accompaniment or a backing track, unless they are singing a folksong.

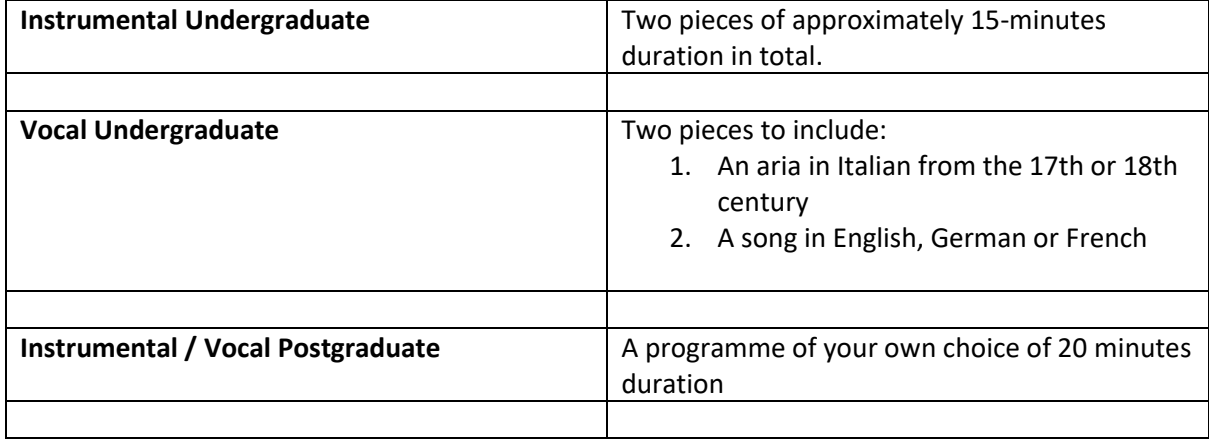

Your audition should consist of the following:

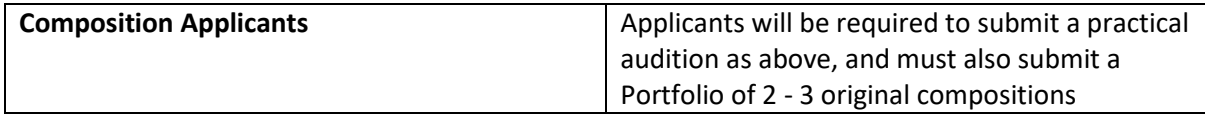

*\*Applicants applying for Access, Diploma in Music Teaching & Performance and Bachelor in Music Performance, must also complete an entrance exam.*

The timeline for application and audition submission can be found below:

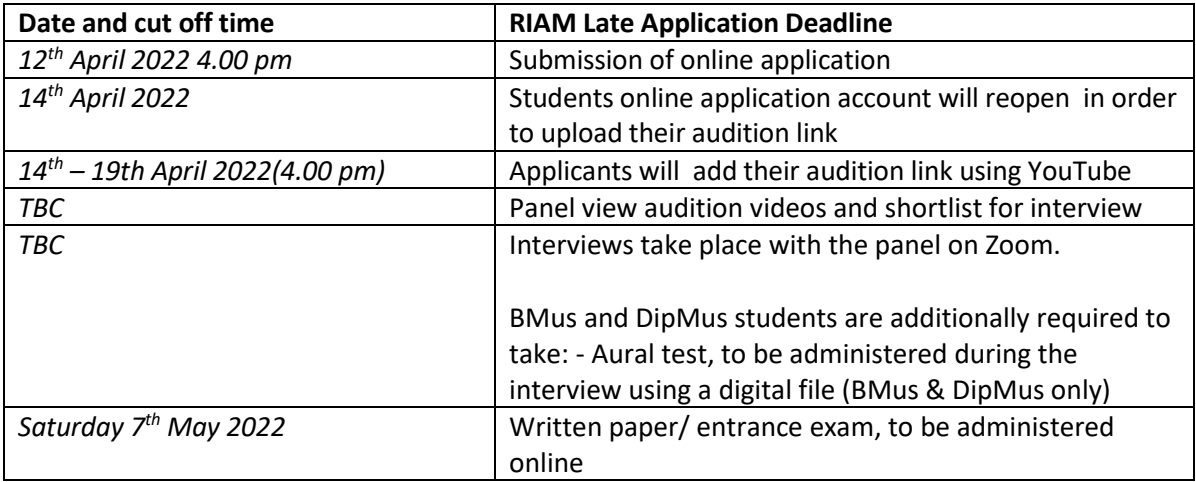

**\****Please note submission of a late application, will be considered on a case by case basis and will not be considered in the first round of scholarship allocation.*

#### **1. Application**

Before making the online application, we recommend that you read our [upload guide.](https://www.riam.ie/node/17#Upload_guide) This guide explains what we are looking for in the materials that we ask you to upload.

*In what formats can I upload?* You can upload a wide range of materials including images, text and documents (a file cannot exceed 15MB).

The file types that can be accepted are listed below:

- image files (.jpg/.gif/.tiff/.png)
- text files (.rtf/.doc/.docx/.txt)
- Adobe Reader files (.pdf)

#### **2. Auditions and Interviews (May 202q)**

There are two stages to the audition process. **STAGE 1:** Recorded performance submission window 14– 19 April 2022

**STAGE 2:** Interviews and ear tests *TBC* Information on creating a YouTube link can be found [here.](https://www.wikihow.com/Upload-a-Video-to-YouTube)

Recommended settings for YouTube: In the video's settings tick the 'Unlisted' option in the Privacy section. This will allow only those with a direct link to the video to view it. The video will not appear in search results or on your YouTube channel (if you have one). Do not tick the 'Private' option as this may prevent us from viewing the video during the assessment process. Please ensure all links are active and viewable to people who have access to the direct link.

If you have any questions about the process, please contact [roisinmurphy@riam.ie.](mailto:roisinmurphy@riam.ie)

For more information on any of the courses,

Visit our

[Undergraduate Programmes | RIAM](https://www.riam.ie/degrees-programmes/undergraduate-programmes)

[Postgraduate courses | RIAM](https://www.riam.ie/degrees-programmes/postgraduate-courses)